Hello,, 大家好, 今天跟大家分享一些关于Excel身份证号码的小技巧, 这类问题最 近问的人不少,相信很多人都用的到,特别是人事、财务工作者。废话不多说,让 我们直接开始吧

## **一、输入身份证号码边E+显示**

E+显示其实就是科学计数法的显示方式,之所以会这样,都是由于Excel的精度造 成的

Excel的精度只有15位。默认情况下,如果数据超过了15位,15位之后的数据就会 被舍去变为0,并且会以科学计数法的方式来进行数据显示,

在Excel中想要输入完整的身份证号码,就只能将单元格的格式设置为文本格式,然 后再录入数据,其它的方法都是不行的

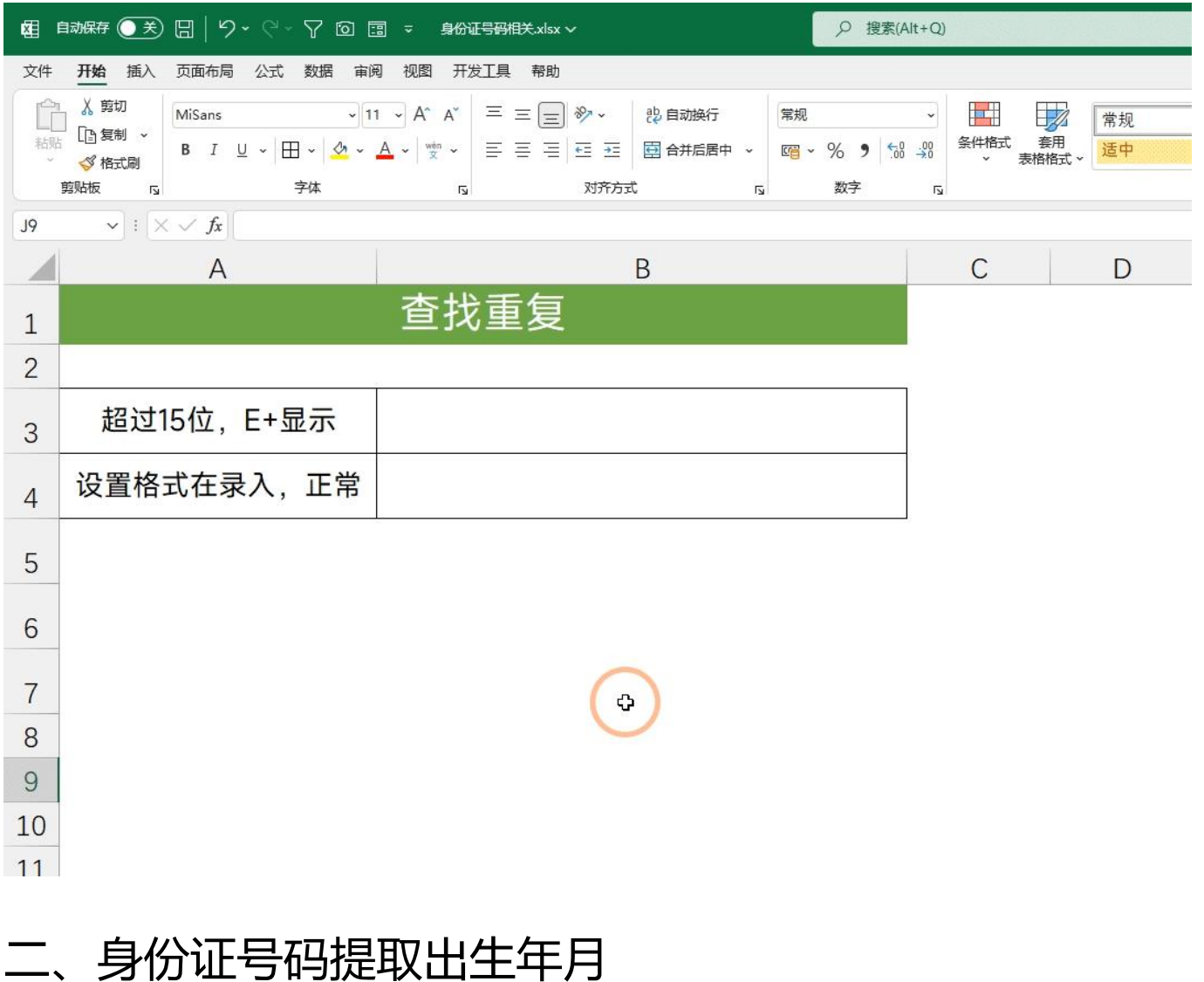

#### **公式:=TEXT(MID(A3,7,8),"0000-00-00")**

#### 在身份证号码中,第7到14位是每个人的出生日期,我们可以使用mid函数将其提 取出来。最后再利用text函数来设置下日期的显示格式即可

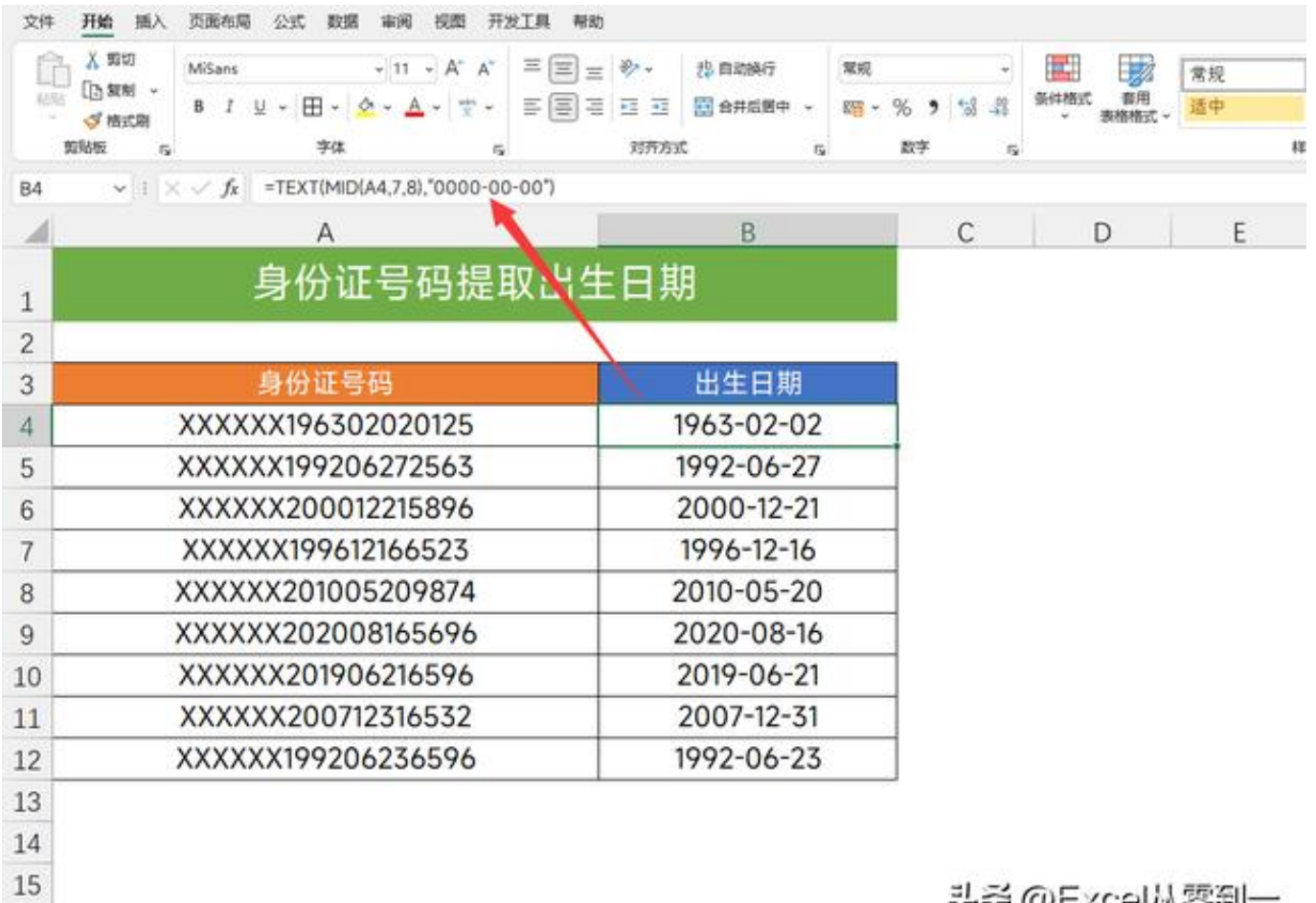

16

光況 (@EXCOI/A.G.BI)

# **三、身份证号码计算年龄**

**公式:=DATEDIF(TEXT(MID(A3,7,8),"0000-00-00"),TODAY(),"y")**

在这里主要是利用的DATEDIF,它的作用是计算2个日期的差值,参数一共有3个

第一参数: TEXT(MID(A3,7,8),"0000-00-00"), 每个人的出生日期, 表示开始的时 间

第二参数:TODAY(),获取今天的日期,表示结束时间

### 第三参数:"y",计算类型,类型为Y DATEDIF表示计算年份的差值

#### 在Excel中根据身份证号码计算年龄,这个方法是最准确的,只要没用DATEDIF, 那么这个方法肯定不准确。

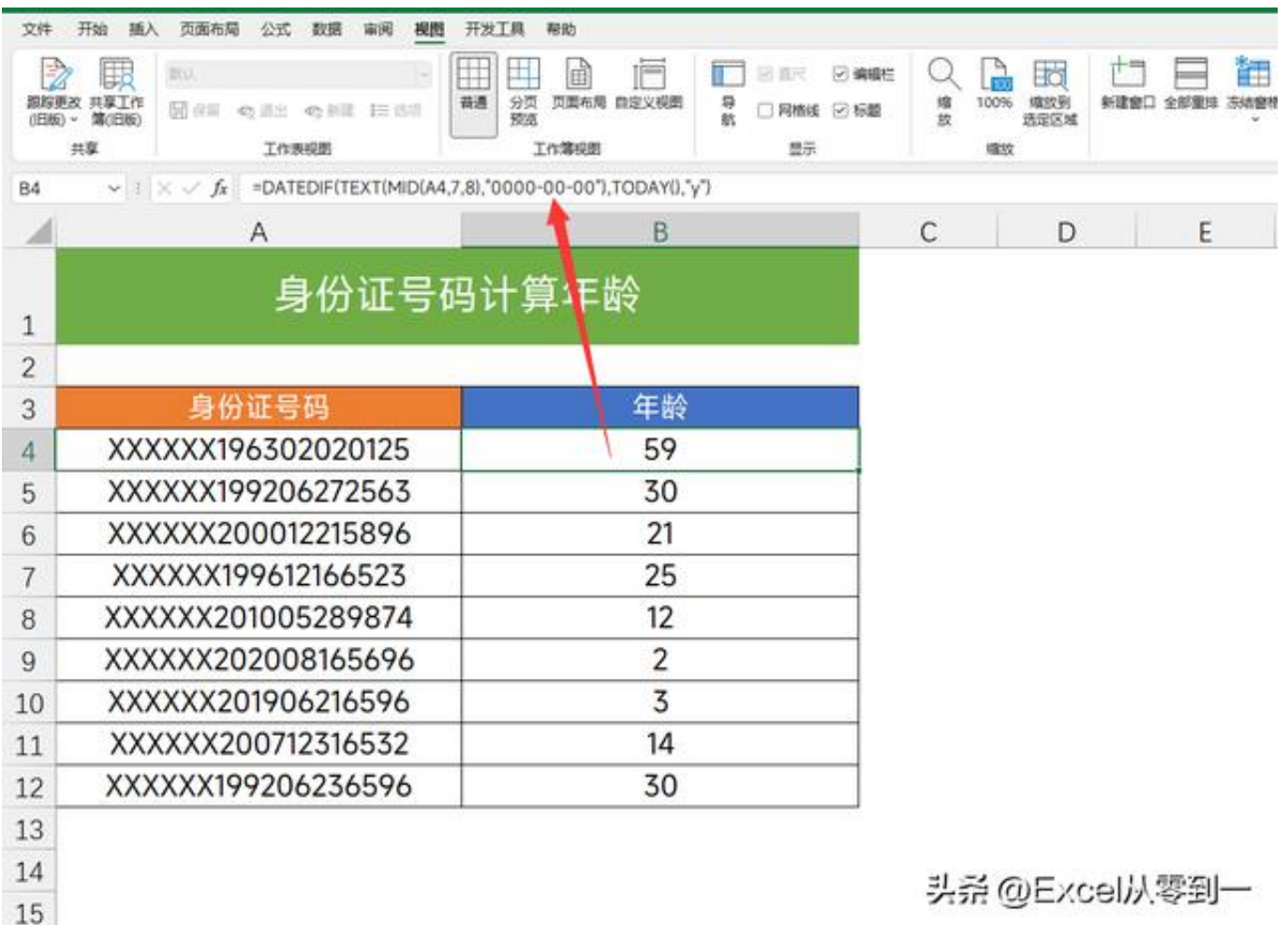

## **四、身份证号码计算性别**

**公式:=IF(ISEVEN(MID(A3,17,1)),"女","男")**

性别是由身份证号码的第17位决定的,偶数为女性,奇数为男性

首先我们使用MID将第17位的数字提取出来,随后使用ISEVEN来判断下这个数字 是不是偶数,最后利用IF函数返回对应的性别即可

#### **智行理财网** 没用的身份证怎么处理(没用的身份证怎么处理违章)

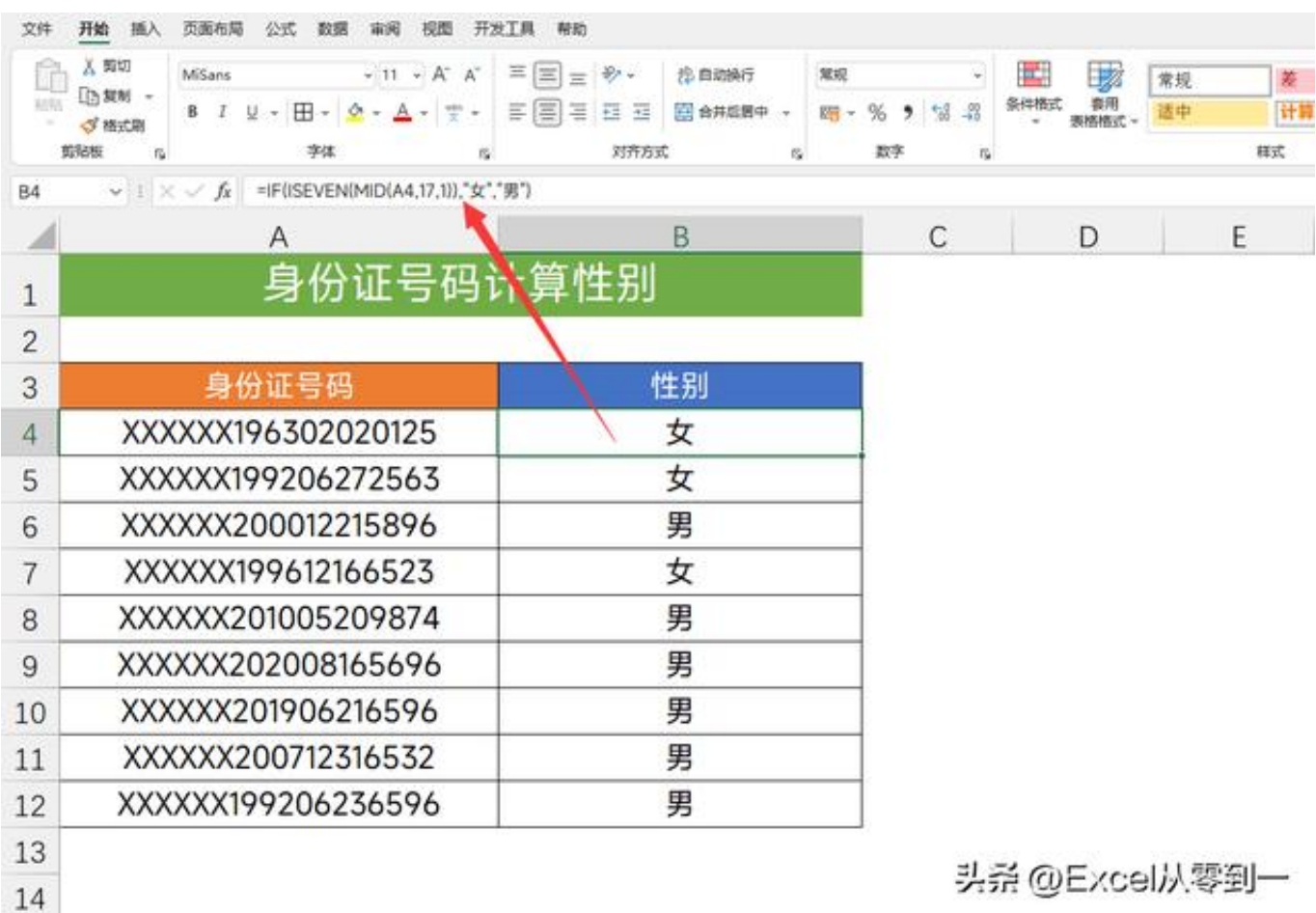

# **五、身份证号码查重**

**公式:=IF(COUNTIF(A:A,A3&"\*")=1,"","重复")**

对身份证号码查重,最精确的就是利用countif函数

,公式会自动将身份证号码转换为数值格式,这样的话后4位就会被舍去,不够精 确,这里我们是使用连接符号让身份证号码依旧保持文本格式。

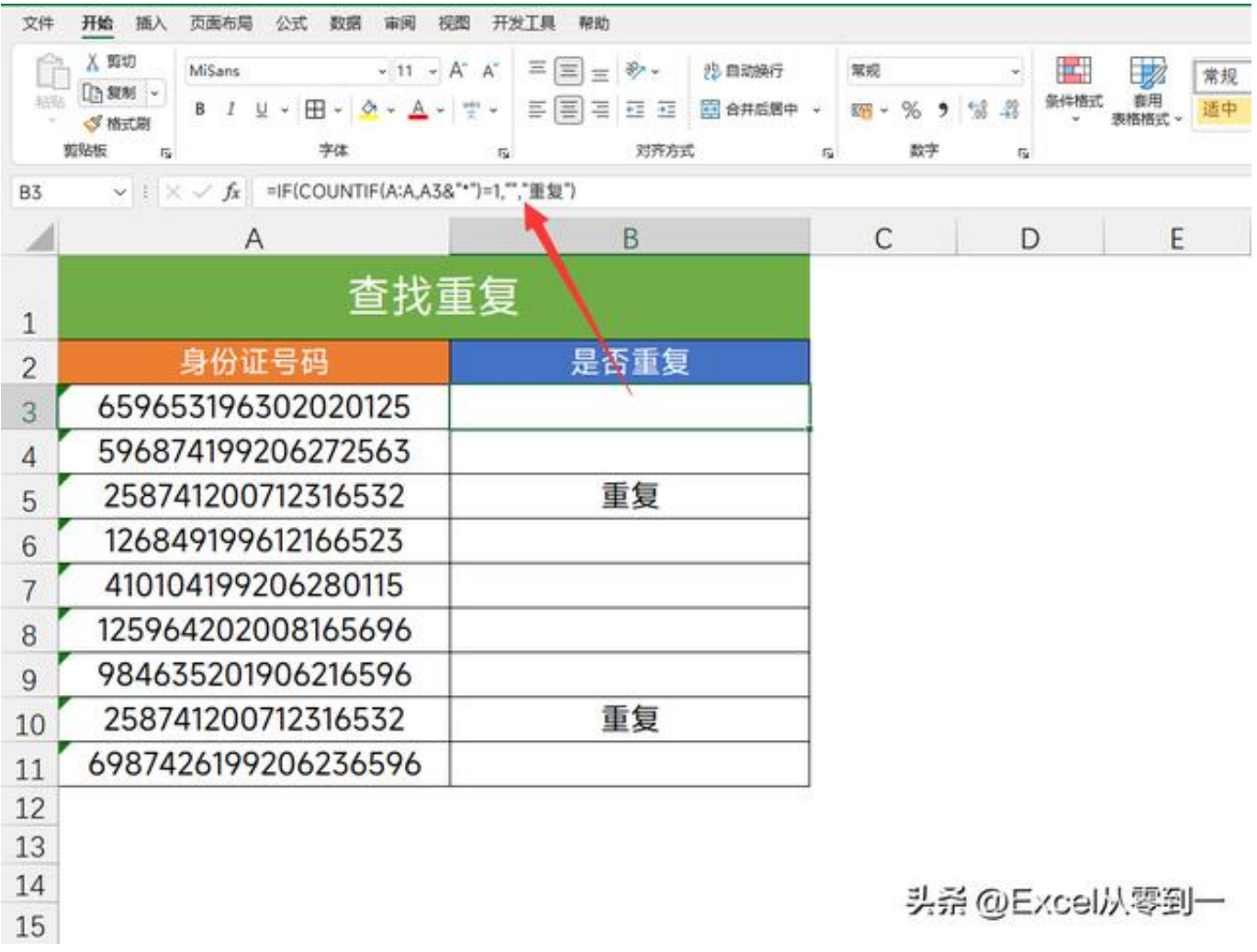

# **六、身份证号码的真伪**

**公式:=IF(IF(RIGHT(A3,1)="X","X",--RIGHT(A3,1))=VLOOKUP(MOD(SUMPRO DUCT(--MID(A3,{1;2;3;4;5;6;7;8;9;10;11;12;13;14;15;16;17},1),{7;9;10;5;8;4;2;1; 6;3;7;9;10;5;8;4;2}),11),{0,1;1,0;2,"X";3,9;4,8;5,7;6,6;7,5;8,4;9,3;10,2},2,0),"正确"," 错误")**

判断身份证号码是否正确,主要是判断第18位,它是校验码,用于检验身份证号码 是否正确,这个公式比较复杂,大家直接复制使用,更改A3单元格为你的数据位置 即可

#### **智行理财网** 没用的身份证怎么处理(没用的身份证怎么处理违章)

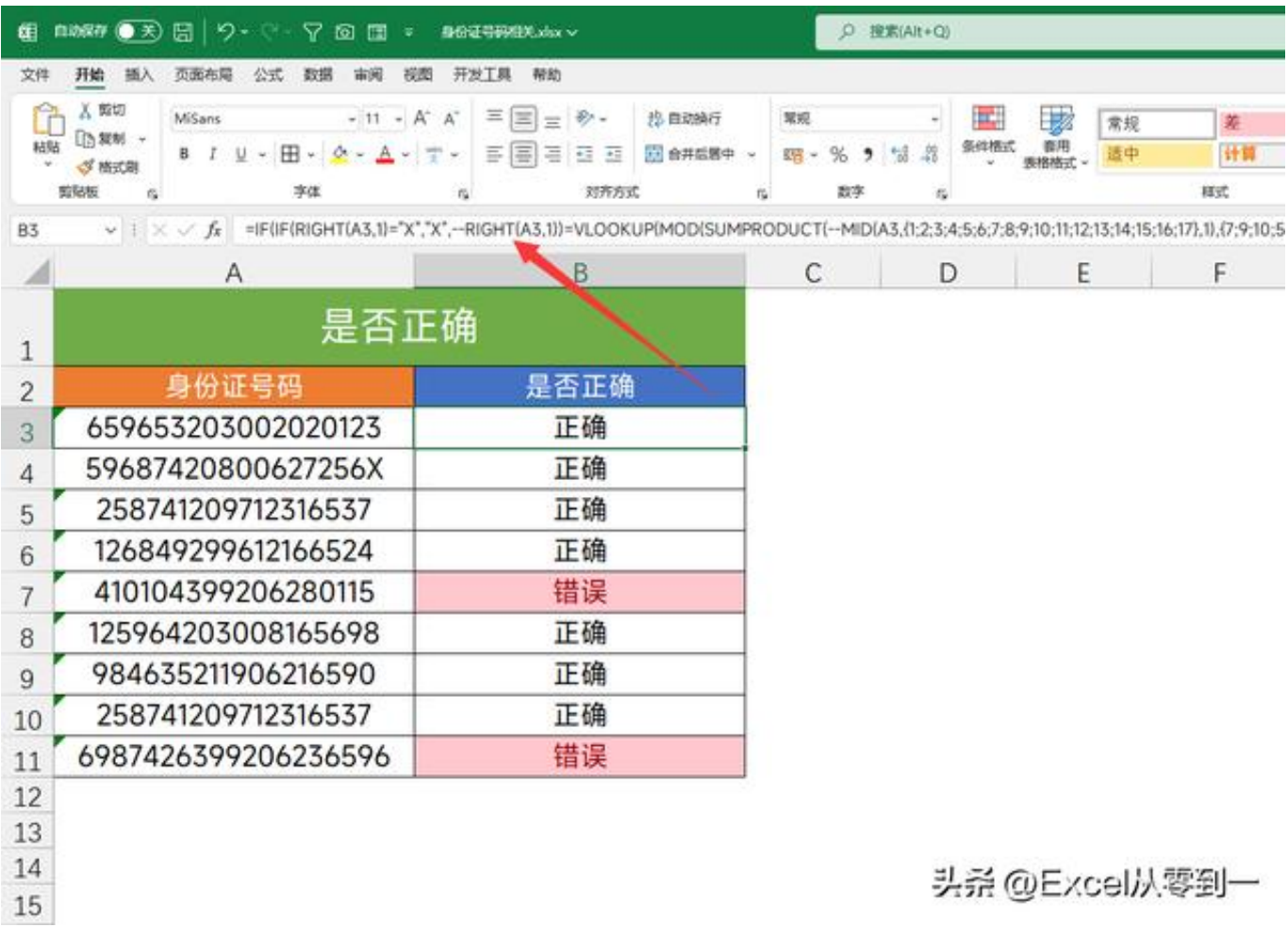

以上就是今天分享的6个关于身份证号码的Excel技巧,大家也可以直接套用公式, 只需更改为你表格的单元格位置即可

我是Excel从零到一,关注我,持续分享更多Excel技巧

**想要从零学习Excel,这里↓↓↓**